جامعة الحسن الأول المدرسة الوطنية للتجارة والتسبير

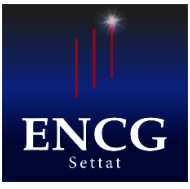

**Université Hassan 1er Ecole Nationale de Commerce et de Gestion Settat**

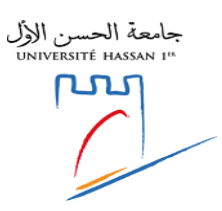

## **Avis d'inscription des étudiants de la liste d'attente 6 du concours de Licences et Masters de la formation initiale à l'ENCG - SETTAT au titre de l'Année Universitaire : 2020-2021**

## **L'inscription aura lieu le 30/12/2020 de 9h à 16h.**

## **Le dossier d'inscription [doit comporter les pièces suivantes](https://www.google.com/search?q=Le+dossier+d%27inscription+doit+comporter+les+pièces+suivantes:&spell=1&sa=X&ved=0ahUKEwje25OM_tXjAhUSXxoKHSWSD6gQBQgrKAA) :**

\***Baccalauréat Original + 4 copies certifiées conformes ; \*Bac +3 Original ou l'attestation de réussite + Deux copies certifiés conforme « Master » \*Bac +2 Original ou l'attestation de réussite +Deux copies certifiés conforme « Licence » \*Relevé de notes du Bac + 2 copie légalisée ; \*Une Copie légalisée de la carte d'identité nationale ; \*Une copie certifiée conforme de tous les relevés de notes de votre cursus universitaire ; \*un extrait d'acte de naissance ; \*Formulaire d'inscription, dûment à remplir,** [\(télécharger ici\)](https://drive.google.com/open?id=1q2mB5d0M_BllDCFV3XnfGkzrKx1xOTqE); **\*4 photos d'identité + 1 photo numérique sur CD (format JPEG ou JPG) \*2 enveloppes timbrées ; \*Extrait du règlement intérieur à légaliser** [\(Télécharger ici](https://encg-settat.ma/wp-content/uploads/2019/06/Reglement_interieur.pdf) ); **\* INSCRIPTION EN LIGNE AU SITE SUIVANT : <https://encg-settat.ma/inscription/inscet/indexet.php>**

- **\*Le Formulaire d'inscription imprimé et signé**
- \***Cotisation Obligatoire de 25 Dhs Au Contrat D'assurance ;**
- \* **Cotisation Obligatoire de 500 DH (Non remboursable) au BDE (Bureau des étudiants)**

## **N.B :**

**Tout dossier incomplet ou présenté hors du délai ne sera pas accepté.**

**L'attestation du baccalauréat et les documents du dossier d'inscription ne pourront être retirés que par l'étudiant lui-même ou par une personne ayant une procuration légalisée.**